Mecánica Clásica - 2c 2021 18/11/2021 Máximo Coppola

## Repaso: H-J y A-A

Tanto Hamilton-Jacobi como Ángulo-Acción son transformaciones dadas por una función generatriz  $F_2$ . Resulta un poco confuso que empiezan a aparecer muchas letras, pero hacemos eso para diferenciar una transformación de otra. En el fondo, el mecanismo es el mismo para todos los métodos: elegimos un nuevo Hamiltoniano donde resolvemos fácilmente el sistema, hallamos la generatriz que nos lleva a él y antitransformamos para volver a las variables originales

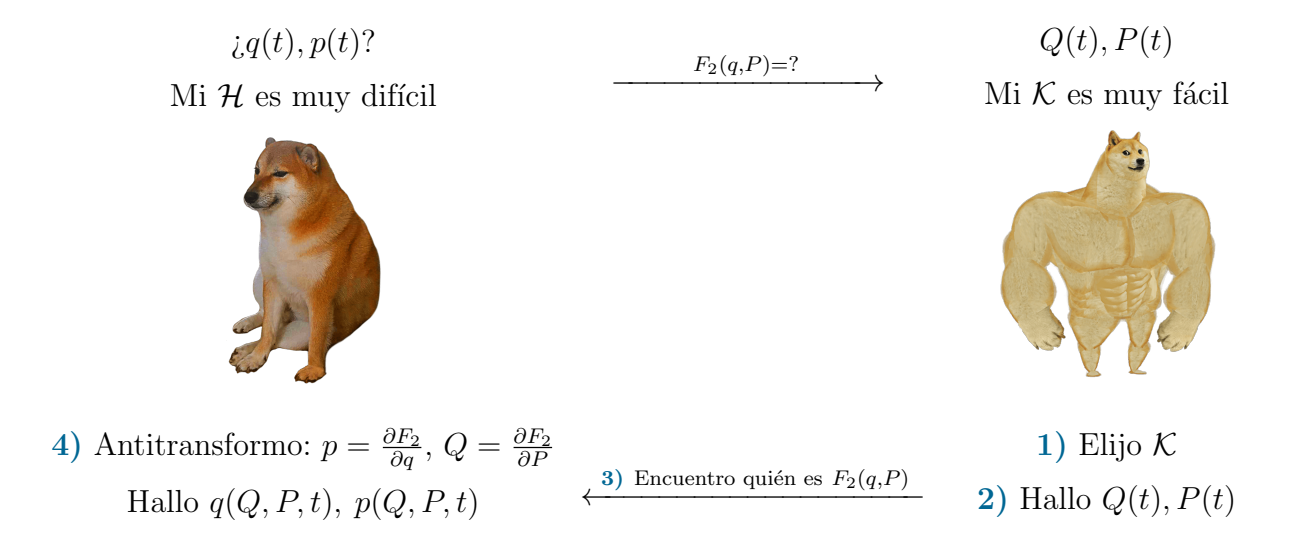

Abajo está detallado en una tabla los nombres de las variables que usamos en cada caso. En el fondo todo es convención y como siempre hay más de una, así que tómenlo solo como una guía. Para A-A asumí que el sistema es conservativo.

<span id="page-1-0"></span>

|                  | HAMILTON-JACOBI                                                                                                    | ÁNGULO-ACCIÓN                                                                                                    |
|------------------|----------------------------------------------------------------------------------------------------|----------------------------------------------------------------------------------------------------|
|                  | $(Q, P) \equiv (\beta, \alpha)$                                                                                                    | $(Q, P) \equiv (\theta, J)$                                                                                                    |
| 1)               | $\mathcal{K}=0$                                                                                                    | $\mathcal{K}=E(J)$                                                                                                    |
| 2)               | $Q_k = \beta_k = cte$<br>$P_k = \alpha_k = cte$                                                                                        | $J_k = \frac{1}{2\pi} \oint p_k dq_k = cte$<br>$\omega_k = \frac{\partial E}{\partial J_k} = \left(\frac{\partial J_k}{\partial E}\right)^{-1}$<br>$\theta_k = \omega_k t + \theta_{k0}$ |
| 3)               | $\mathcal{H}\left(q,p=\frac{\partial S}{\partial q},t\right)+\frac{\partial S}{\partial t}=0$<br>$F_2(q, P, t) \equiv S(q, \alpha, t)$ | $\mathcal{H}\left(q,p=\frac{\partial W_J}{\partial q},t\right)=E(J)$<br>$F_2(q, P, t) \equiv W_J(q, J)$                                                                                  |
| $\boldsymbol{4}$ | $\beta_k = \frac{\partial S}{\partial \alpha_i} \rightarrow q(\beta, \alpha, t)$                                                       | $\theta_k = \frac{\partial W_J}{\partial L} \rightarrow q(\theta_0, J, t)$                                                                                                    |

Tabla 1: Tabla-resumen de H-J y A-A. En A-A se asumió que el sistema es conservativo  $\mathcal{H} = E.$ 

## Ejercicio 8

Nos dicen que una partícula se mueve en un potencial

$$
\mathcal{H} = E = \frac{p^2}{2m} + V(q), \qquad V = \frac{m\lambda^2}{2}(|q| - a)^2 = \begin{cases} \frac{m\lambda^2}{2}(q+a)^2, & \text{si } q \le 0\\ \frac{m\lambda^2}{2}(q-a)^2, & \text{si } q \ge 0 \end{cases}
$$
(1)

Este potencial corresponde a un movimiento oscilatorio alrededor de los puntos  $\pm a$ , como podemos ver de la figura [1.](#page-3-0) Existen dos regiones diferenciadas; en una la oscilación es alrededor de un único mínimo mientras que en la otra la partícula oscila alrededor de dos mínimos. Podemos encontrar puntos de retorno  $\bar{q}_r$  cuando  $p = 0$ 

$$
E = \frac{m\lambda^2}{2} (|\bar{q}_r| - a)^2 \Rightarrow |\bar{q}_r| = a \pm \sqrt{\frac{2E}{m\lambda^2}} \ge 0
$$
 (2)

Separatriz. El valor particular de energía  $E = E_s$  separa los dos tipos de movimiento, y está dado por el valor de  $V_{eff}$  cuando  $p = q = 0$  con puntos de retorno en  $\pm \bar{q}_s$ 

$$
E_s = V_{eff}(q=0) = \frac{m\lambda^2}{2}a^2 \qquad \rightarrow \qquad \pm \bar{q}_s = a + \sqrt{\frac{2E_s}{m\lambda^2}} = 2a \tag{3}
$$

**Región 1: Libración**. En esta región la partícula oscila alrededor de un único mínimo fijo en  $q_{eq} = -a$ . No podemos pasar de un mínimo a otro porque la energía no es suficiente para superar la barrera de potencial. Según las condiciones iniciales empezaremos en una región y en esa nos quedamos. En este caso estamos en  $q < 0$ .

Si  $E < E_s$  tenemos cuatro puntos de retorno, dos con  $q > 0$  y dos con  $q < 0$ . Los dos con  $q < 0$  correspondientes a esta región son

$$
-\bar{q}_1 = -\left(a - \sqrt{\frac{2E}{m\lambda^2}}\right), \qquad -\bar{q}_2 = -\left(a + \sqrt{\frac{2E}{m\lambda^2}}\right)
$$
(4)

- Región 2: Libración. Esta región es totalmente análoga a la región 1, con la diferencia que ahora  $q > 0$  y la oscilación es alrededor de  $q_{eq} = +a$ . Los dos puntos de retorno de esta región son  $+\bar{q}_1$  y  $+\bar{q}_2$ .
- Región 3: Libración. En esta región la partícula oscila alrededor de dos mínimos. Aunque en todas las regiones tenemos libración, son oscilaciones diferentes, por eso les ponemos distintos colores. Si  $E > E_s$  solo tenemos dos puntos de retorno porque la rama  $a - \sqrt{2E/m\lambda^2}$  es < 0 y por lo tanto no puede ser igual al valor absoluto  $|\bar{q}_r|$ . Los llamaremos  $\pm \bar{q}_3 = a + \sqrt{2E/m\lambda^2}$ . La definición de  $\bar{q}_3$  es igual a  $\bar{q}_2$  pero la energía es más grande.

<span id="page-3-0"></span>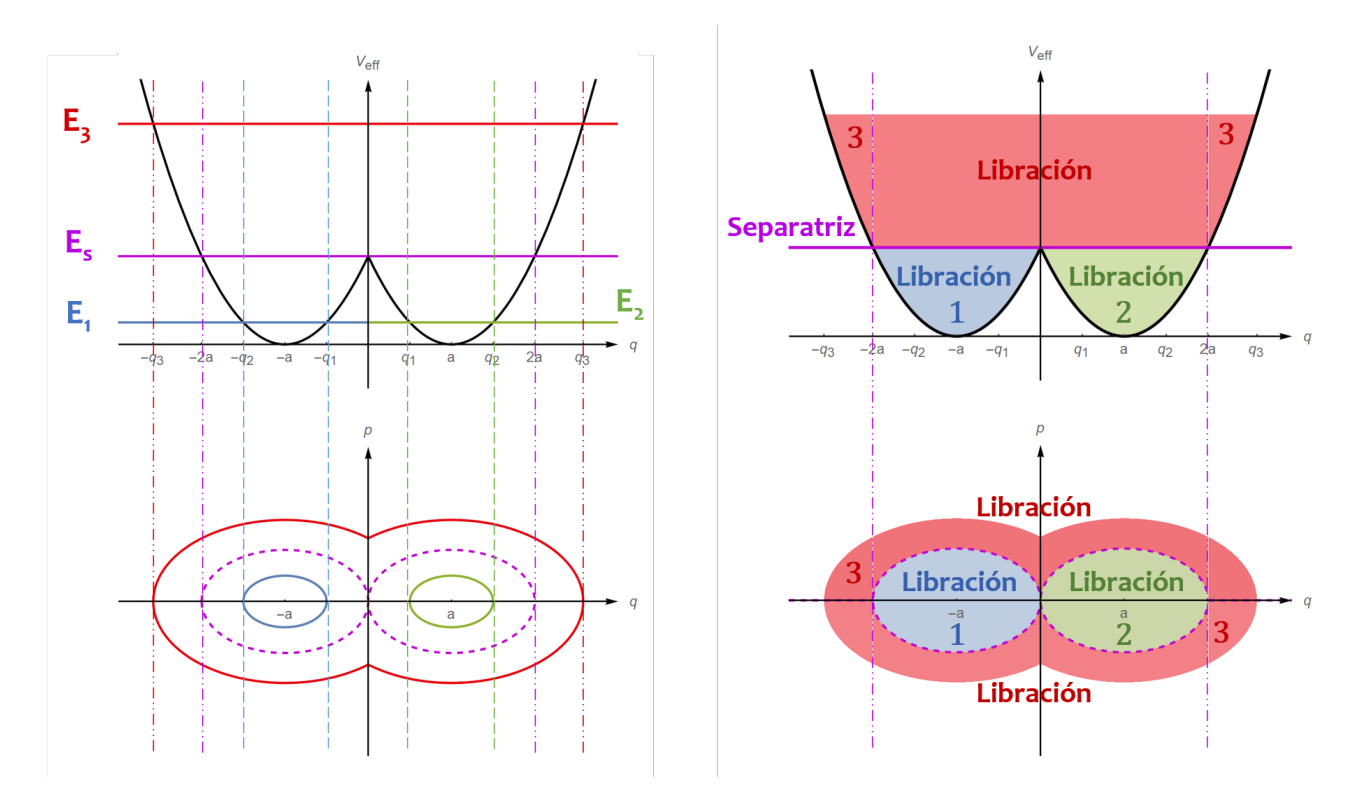

Figura 1: Potencial efectivo y diagrama de fases para ejercicio 8.

El diagrama de fases es simétrico respecto del eje horizontal. Esto pasa siempre para expresiones de la forma  $E = p^2/2m + V(q)$ . Para calcular la variable de acción solo es necesario calcular la mitad superior con  $p > 0$ ; la mitad inferior será igual por simetría. Explícitamente,

$$
2\pi J = \oint p \, dq = \int_{\bar{q}_A}^{\bar{q}_B} \sqrt{2m(E - V)} \, dq + \int_{\bar{q}_B}^{\bar{q}_A} \left( -\sqrt{2m(E - V)} \right) \, dq
$$

$$
= 2 \int_{\bar{q}_A}^{\bar{q}_B} \sqrt{2m(E - V)} \, dq \tag{5}
$$

Cada región tiene asociada una variable de acción distinta debido a que los puntos de retorno son distintos en cada caso

$$
J_3 = \frac{2}{2\pi} \int_{-\bar{q}_3}^{\bar{q}_3} \sqrt{2mE_3 - m^2\lambda^2(|q| - a)^2} \, dq
$$
  

$$
J_1 = J_2 = \frac{2}{2\pi} \int_{\bar{q}_1}^{\bar{q}_2} \sqrt{2mE_2 - m^2\lambda^2(q - a)^2} \, dq
$$
 (6)

Para hallar  $J_i(E)$  hay que hacer la integral que figura allí. Notar que  $J_1 = J_2$  porque esas áreas son iguales; el potencial es simétrico en q. Así que basta con calcular solo una (yo elegí  $q > 0$ ).

Uno puede hacer la integral en cada caso y chequear que para la región 2 el resultado es  $J_2 = E/\lambda$ . Pero hay un atajo; se basa en explotar el hecho de que  $2\pi J = Area$ . Si justo conocemos el área de la figura que estamos integrando, por ser una forma geométrica conocida, entonces podemos aprovecharlo para simplificar el cálculo. En nuestro caso tenemos una elipse; si reacomodamos un poco los términos en la ecuación de la energía ( $q > 0$ )

$$
\frac{p^2}{2m} + \frac{m\lambda^2}{2}(q-a)^2 = E_2 \qquad \Rightarrow \qquad \frac{p^2}{2mE_2} + \frac{(q-a)^2}{2E_2/m\lambda^2} = \frac{p^2}{B^2} + \frac{(q-a)^2}{A^2} = 1 \tag{7}
$$

Por lo tanto podemos llegar fácilmente a que

$$
J_2 = \frac{Area}{2\pi} = \frac{\pi AB}{2\pi} = \frac{1}{2}\sqrt{2mE_2}\sqrt{\frac{2E_2}{m\lambda^2}} = \frac{E_2}{\lambda} \qquad \rightarrow \qquad \boxed{\omega_1 = \omega_2 = \frac{\partial E_2}{\partial J_2} = \lambda}
$$
 (8)

La frecuencia en las regiones 1 y 2 es  $\lambda$ , como podríamos anticipar de la forma del H.

Para la zona 3 el movimiento se dificulta un poco, el área ya no es conocida. En este caso en particular el potencial es simétrico también respecto del eje vertical (cambiar  $q \leftrightarrow -q$  no modifica el módulo), así que en vez de calcular  $2 \int_{-q_3}^{q_3}$  podríamos calcular  $4 \int_0^{q_3}$ . Fijense que tenemos  $\sqrt{1 - algo^2}$ , que se parece a una función trigonométrica tipo  $cos(u) = \sqrt{1 - sin(u)^2}$ . Haciendo el cambio de variables  $sin(u) = \sqrt{m\lambda^2/2E_3}(q - a)$  y explotando todas las simetrías (vertical y horizontal) tenemos que

$$
2\pi J_3 = 4\sqrt{2mE_3} \int_0^{\bar{q}_3} \sqrt{1 - \frac{m\lambda^2}{2E_3} (q - a)^2} \, dq
$$
  
=  $4\sqrt{2mE} \int_{u(0)}^{u(\bar{q}_3)} \sqrt{1 - \sin(u)^2} \left( \sqrt{\frac{2E_3}{m\lambda^2}} \cos(u) \, du \right)$   
=  $\frac{8E_3}{\lambda} \int_{u(0)}^{u(\bar{q}_3)} \cos(u)^2 \, du = ...$   
=  $\frac{4E_3}{\lambda} \left[ \frac{\pi}{2} + \arcsin \left( \sqrt{\frac{m}{2E_3}} \lambda a \right) - \sqrt{\frac{m}{2E_3}} \lambda a \sqrt{1 - \frac{m}{2E_3} \lambda^2 a^2} \right]$  (9)

donde se usó que  $\cos(\arcsin(A x)) = \sqrt{1 - A^2 x^2}$ . Como vemos, usar el área en 2 es más fácil que realizar una integral de este tipo.

Si quisieramos la frecuencia simplemente calculamos  $\omega_3 = (\partial J_3 / \partial E_3)^{-1}$ .

Un buen chequeo es que en el límite  $E_3 \to E_S$ ,  $J_3 \to 2E_S/\lambda$  es la suma de las acciones  $J_1 + J_2$ en el mismo límite.

MORALEJA: SI CONOCE EL ÁREA, ÚSELA!

<span id="page-5-0"></span>Vimos que  $\omega_1 = \omega_2 = \lambda \ (\omega_3 \tanhi\epsilon)$  crece con  $\lambda$ ). Un breve comentario al respecto. El valor de  $\lambda$  marca la pendiente de la cuadrática: si aumenta, el  $V_{eff}$  crecerá más rápidamente y la distancia entre los puntos de retorno será menor. En la figura [2](#page-5-0) se muestra el potencial efectivo para diversos valores de λ.

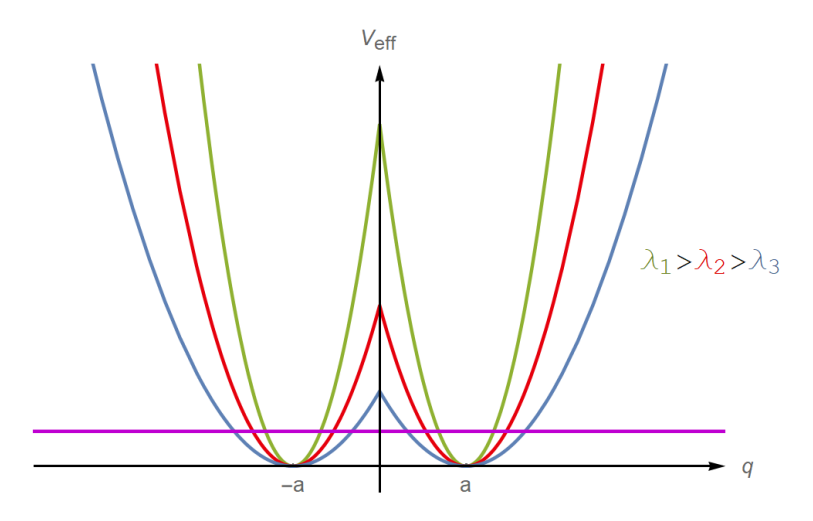

Figura 2: Potencial efectivo para distintos valores de  $\lambda$ .

<span id="page-5-1"></span> $\circ$ 

Si quisieramos hallar  $q(t)$  seguimos los pasos 3) y 4) de la Tabla [\(1\)](#page-1-0). Primero necesitamos hallar la generatriz de tipo 2 de la transformación canónica  $W_J(q, J)$  que hicimos para pasar a variables de A-A. Hagamoslo solo para la región 2. Recordemos que allí  $E_2 = \lambda J_2$ 

$$
W_2(q,J) = \int^{q_2} p(q',J) dq' = \pm \int^{q_2} dq' \sqrt{2m\lambda J_2 - m^2\lambda^2(q'-a)^2}
$$
 (10)

No integremos todavía. Antitransformando [ver paso 4]] recuperamos la variable original  $q(t)$ 

$$
\theta_2(\theta_0, t) = \frac{\partial W_2}{\partial J_2} = \pm m \lambda \int^{q_2} \frac{dq'}{\sqrt{2m\lambda J_2 - m^2 \lambda^2 (q' - a)^2}}
$$
(11)

Si cambiamos variables  $x = q' - a$  volvemos a obtener la integral del arc cos que vimos hace unas clases. A  $\theta_2(\theta_0, t) = \omega_2 t + \theta_0$  ya lo conocemos. Igualando ambos lados finalmente nos queda la ecuación de la antitransformación que debemos invertir

$$
\lambda t + \theta_0 = \mp \arccos\left(\frac{m\lambda}{\sqrt{2m\lambda J_2}}(q_2 - a)\right)
$$
 (12)

Como esperábamos, la solución es un oscilador armónico alrededor del mínimo a

<span id="page-5-2"></span>
$$
q_2(\theta_0, J_2, t) = a + \sqrt{\frac{2J_2}{m\lambda}} \cos(\lambda t + \theta_0)
$$
\n(13)

## Hamilton-Jacobi

 $i$ . Cómo se hacía este mismo ejercicio por H-J? La diferencia es que en este método la generatriz sí depende del tiempo, de forma tal que  $\mathcal{K} = 0$ . Como el sistema es conservativo probamos con la forma  $S = W(q, E) - Et$ . Metiendolo en la ecuación diferencial encontramos

$$
\mathcal{H}\left(q, p = \frac{\partial W}{\partial q}\right) = E \quad \Rightarrow \quad W(q, E) = \pm \sqrt{2m} \int^q dq' \sqrt{E - V(q')} \tag{14}
$$

Esta función  $W(q, P)$  es la misma que la de AA en [\(10\)](#page-5-1). La única diferencia es que en AA el nuevo momento es  $P = J$ , mientras que en HJ es  $P = E$ . Para la zona 2 ambas están relacionadas por  $E_2 = \lambda J_2$ .

Para hallar  $q(t)$  simplemente hay que invertir la siguiente ecuacion de transformación

$$
\beta = \frac{\partial S}{\partial E} = \frac{\partial W}{\partial E} - t = \pm \sqrt{\frac{m}{2}} \int^{q} \frac{dq'}{\sqrt{E - V(q')}} - t \tag{15}
$$

Por ejemplo para la zona 2 tenemos

$$
t + \beta_2 = \pm \sqrt{\frac{m}{2}} \int^{q_2} \frac{dq'}{\sqrt{E_2 - m\lambda^2 (q' - a)^2/2}} = \mp \frac{1}{\lambda} \arccos\left(\frac{m\lambda}{\sqrt{2mE_2}}(q_2 - a)\right)
$$
(16)

La solución es el mismo oscilador de  $(13)$ , pero ahora expresado en término de otras constantes  $(\beta, E)$  en vez de  $(\theta_0, J)$ 

$$
q_2(\beta_2, E_2, t) = a + \sqrt{\frac{2E_2}{m\lambda^2}} \cos(\lambda t + \lambda \beta_2)
$$
\n(17)

Fijense que en HJ recién nos enteramos de cual es la frecuencia al hallar  $q(t)$ . Lo interesante del método de AA es que permite calcular la frecuencia de forma rápida sin necesitar  $q(t)$ . Esto va a ser útil por ejemplo en la zona 3, donde en vez de hallar  $q_3(t)$ , lo que implicar invertir alguna ecuación de transformación, hallamos  $J_3$  y derivamos para obtener  $\omega_3 = (\partial J_3 / \partial E_3)^{-1}$ .